**Wireframe Notes** - Available to all users (diners, restaurant management, and wait staff)

**WEB APP FRONT END** Non-logged in state

**WEB APP BACKEND**

Wait Staff Logged-In State

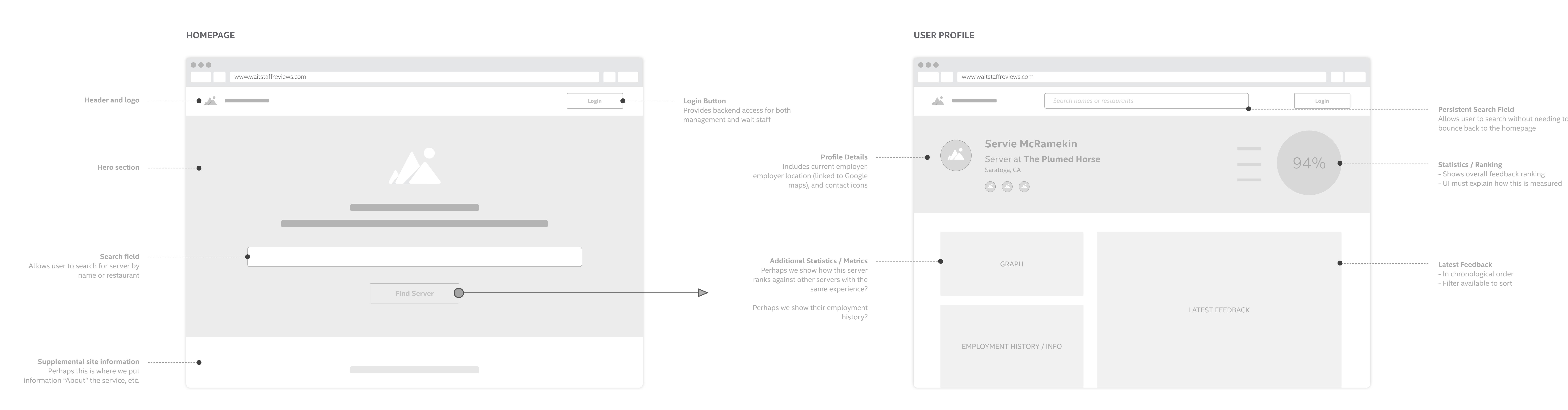

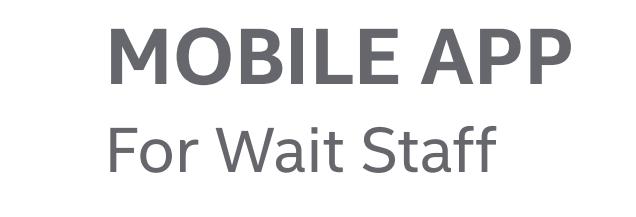

**Wireframe Notes** - Available to all users (diners, restaurant management, and wait staff) - Profile info is displayed at the discretion of the user via privacy controls

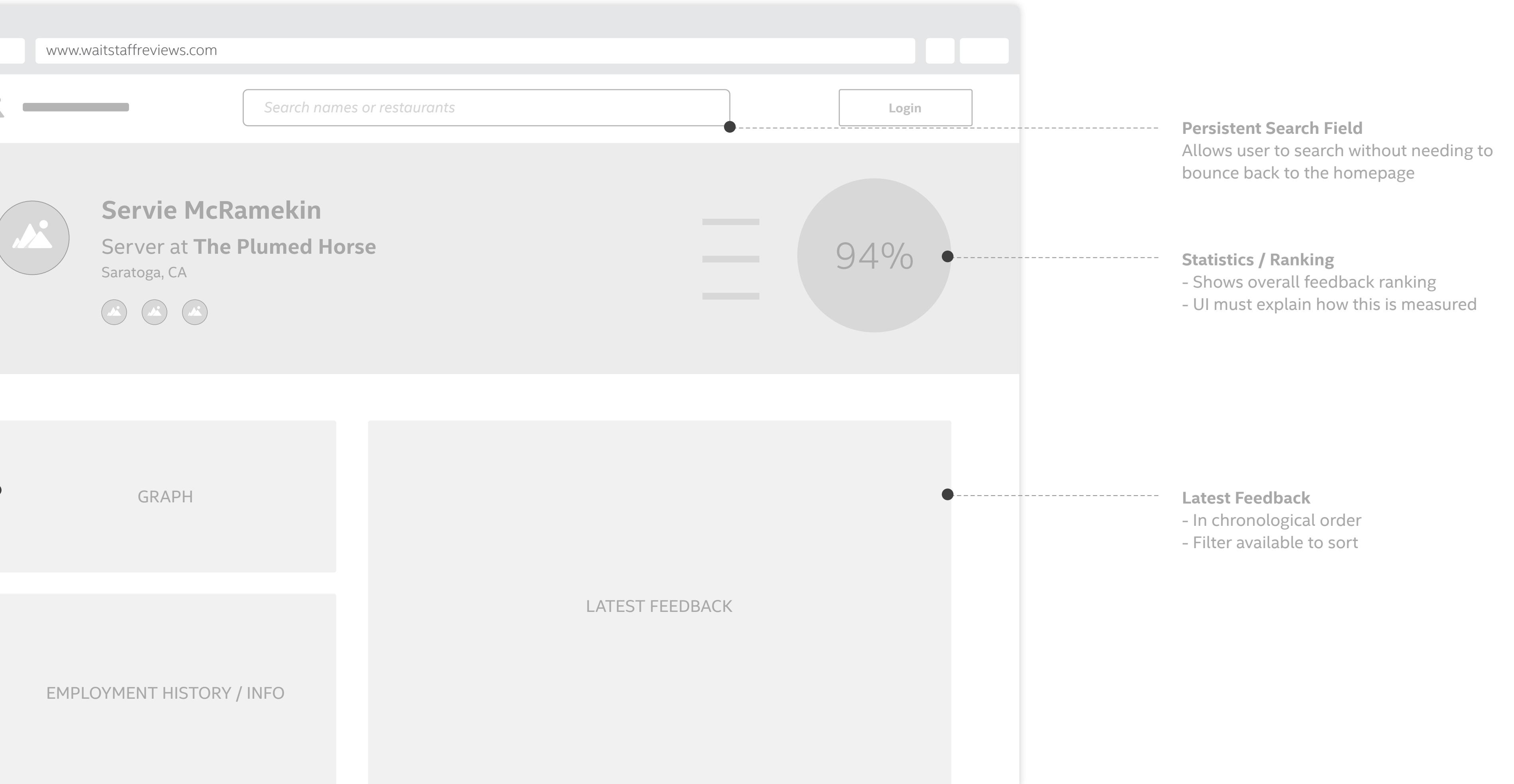

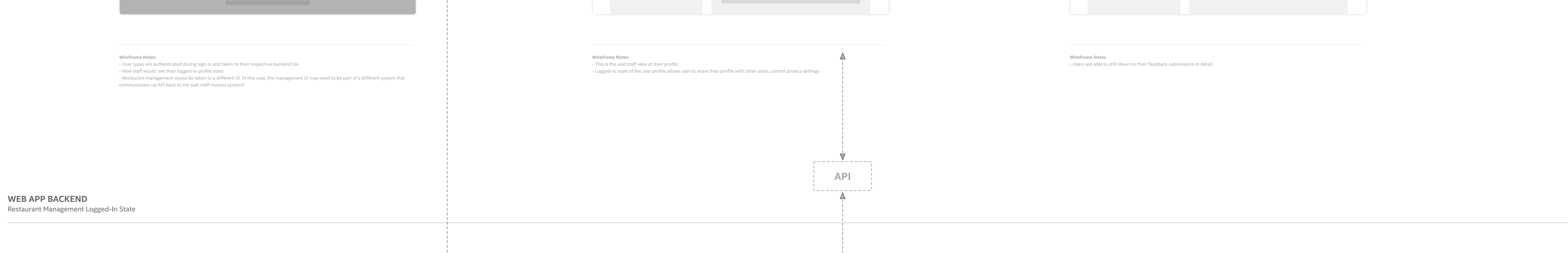

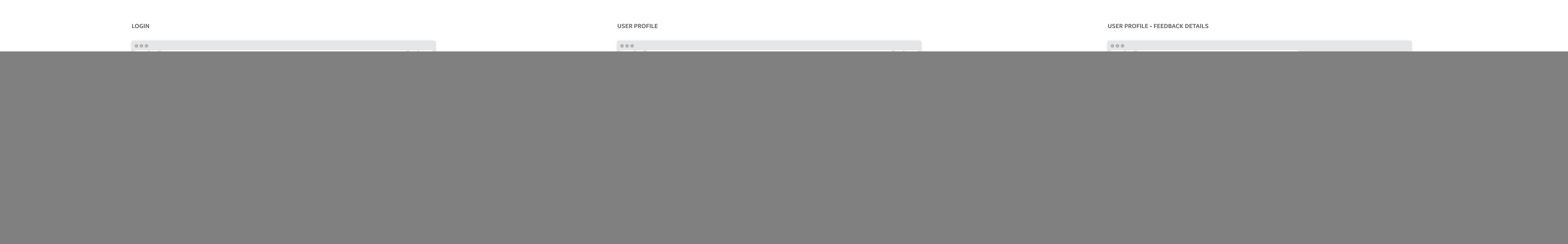

**Wireframe Notes**

- Let's assume that in management's case, they have access to a completely different rewards system. - **This system may be mutually exclusive of wait staff reviews, and in an alternative case, perhaps WSR communicates with this separate system via API and calls wait staff reviews.**

![](_page_0_Figure_11.jpeg)

**Feedback Received 24 Hours Later** In order to maintain and protect privacy, feedback would populate into the wait staff app 24 hours later. The wait staff user would not know which diner the response came from unless the diner opted to be specific about the specific about the specific about the specific about the specific about the specific about the specific about the specific about the specific about the specific about the specific about the s experience. The second

![](_page_0_Figure_15.jpeg)

- This is the management third party system

- This UI might show a list of all wait staff in the system, the reviews being pulled through the wait staff reviews API - Management has the ability to add / remove wait staff from the system and tie any rewards codes to an individual user

![](_page_0_Figure_12.jpeg)

Prepared for Google by Dustin Vaughn-Luma

![](_page_0_Figure_20.jpeg)

standalone sign up screen per product

![](_page_0_Figure_24.jpeg)

- Set up allows the server to add profile info to the service. - As an alternative, perhaps it takes the user

![](_page_0_Picture_28.jpeg)

![](_page_0_Picture_21.jpeg)

![](_page_0_Figure_22.jpeg)

![](_page_0_Picture_23.jpeg)

**API** 

**DINER TEXT REVIEW TASK** Food server asks for a review and the diner provides it

> **Diners eating at a restaurant** Good people. Good times.

![](_page_0_Picture_33.jpeg)

**Food Server Performs Flawlessly** Diners are happy. The food flows like wine. Wine probably flows too.

**Diner texts the code** The diner opts to submit feedback on the food server. They simply text the word to the code

provided by the food server.

The service will text back with a series of questions / ratings responses.

**Diner begins response to dialog** A series of questions will begin to roll in. The diner would respond quickly (by number rating) to a maximum of 4 questions. The final question would be a "comments" response that the dineral comments of the dineral comments" response that the dineral comments of t<br>"comments" response that the dineral comments of the dineral comments of the dineral comments" response to the could use to express any additional control and the could use to express any additional control any additional<br>The could use to express any additional control any additional control any additional control any additional c feedback.

**Food Server Brings The Check** When the food server drops the check, perhaps she / he informs the diner(s) that …

*"Thank you so much for coming in. It was a pleasure serving you. If you'd like to give feedback on your experience with me personally, simply text "DINE" to the number on the check and you'll receive a {X discount} off of your next meal."*

*Text DINE* 

 $\mathcal{L}_{\text{max}}$  and  $\mathcal{L}_{\text{max}}$  and  $\mathcal{L}_{\text{max}}$ 

 $\equiv$ 

*to 67234*

![](_page_0_Figure_30.jpeg)

![](_page_0_Figure_31.jpeg)